## Relational Operators and the If Statement

## Conditionals

• So far, we can Input, Output and Calculate

• How can we explore relationships between data?

• How can our program only do things *sometimes*?

## Decisions!

- Relational Expressions allow our program to *make a decision*
	- o based on the data in the program

• What are some decisions we might want out program to make?

## Relational Expression

- Relational expression: an expression that uses a Relational Operator
	- o its value is a Boolean value (True or False)

```
int height=32;
const int MIN_HEIGHT =34;
height > MIN_HEIGHT
height == MIN_HEIGHT // ==
height >= (MIN HEIGHT - 2)
```
## Relational Operators

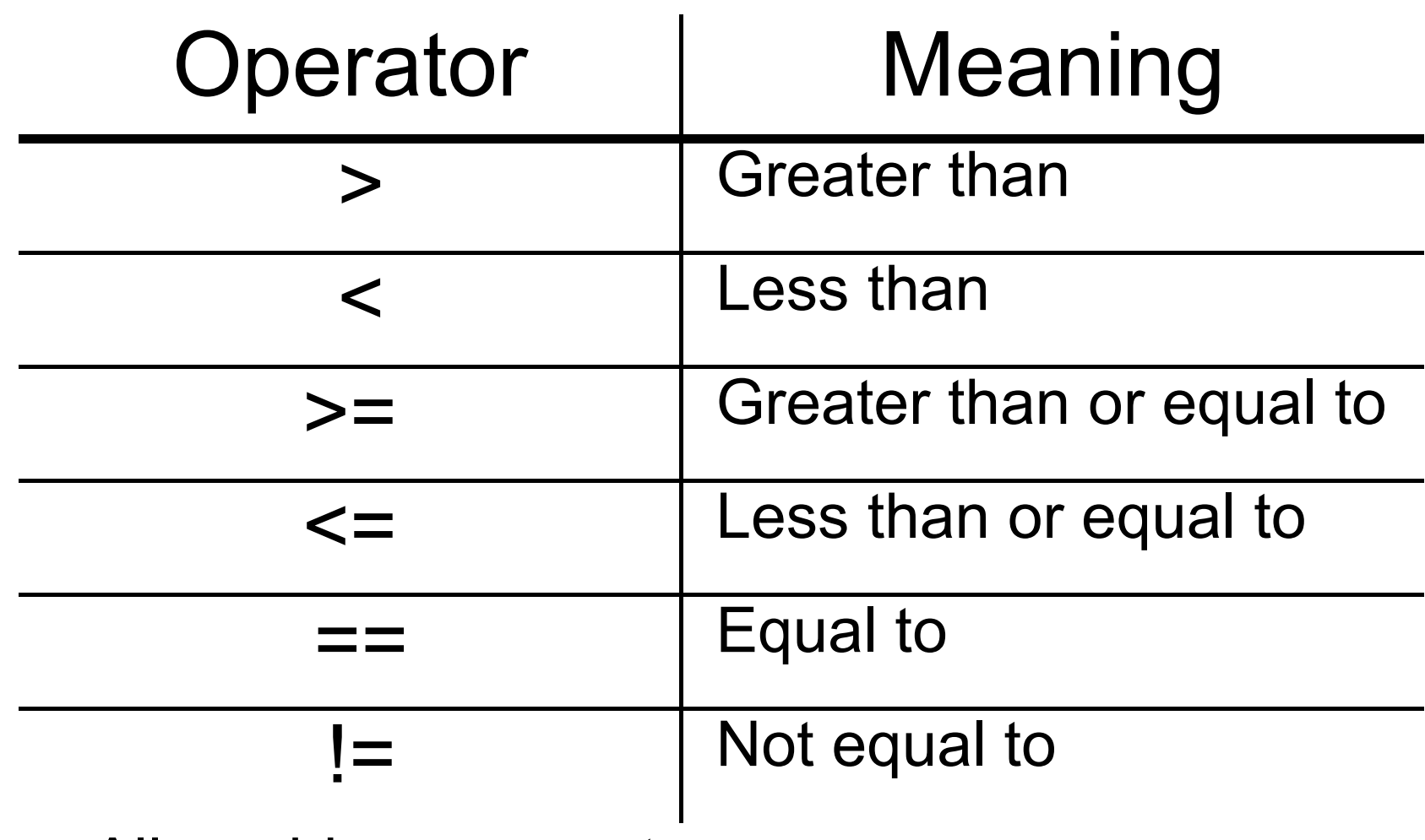

- o All are binary operators
- o Left to right associativity

# Precedence (page 1101)

9/22/08

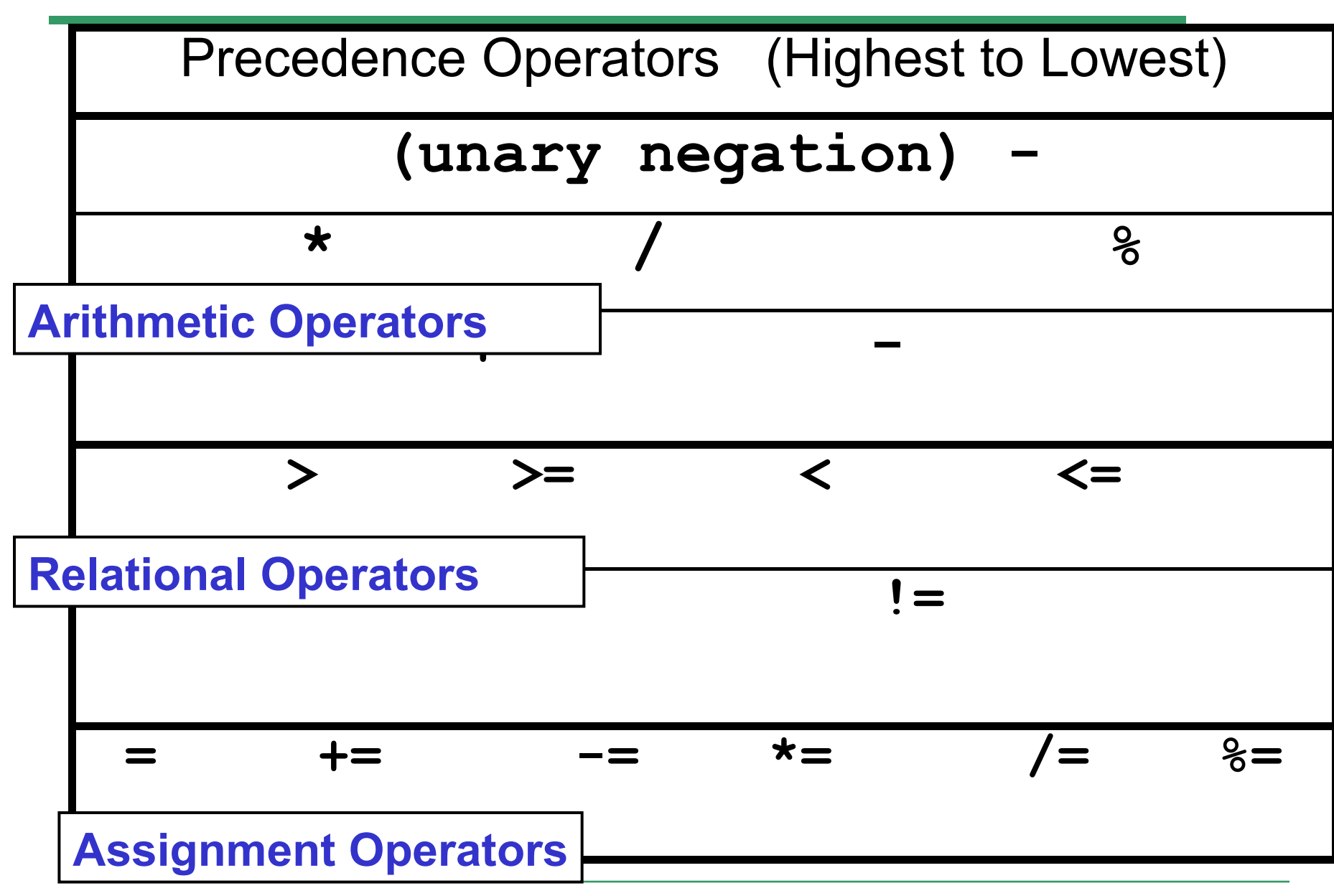

• What is the value of the following Relational Expressions?

**int width = 99, height = 42;**

```
width > height
```

```
-width <= height
```
**width != height**

Relational Operators work on Integers, Floating point numbers, and Characters.

**width == (width + 1)**

 $width == width + 1$ 

## The **if** Statement

- We execute each statement in our program in order.
- What **if** we only want to execute a statement sometimes?
- The **if** Statement!

**if ( condition ) { //statements }**

#### Practice: What is the output?

```
int age;
const int VOTING_AGE = 18;
cin >> age;
if ( age >= VOTING_AGE ) 
{
   cout << age << " > "
    << VOTING_AGE;
   Cout << " You can vote!"
     << endl;
```
**}**

- For the problem below:
	- o what data will you need?
	- o what will you need to do conditionally?
		- what data will you use in your decision?
- Calculate the average grade for all three exams in a course. Print a message stating if the student passed the course.

"You passed!"

"You failed!"

## Boolean value (True or False)

• How does the computer represent True and False?

**bool value; int x = 5, y = 10; value = x > y; // value = ?? value = x == y; // value = ?? value = x == y - 5; // value = ??**

## **// how does this output look? cout << "Value is: " << value;**

• What C++ statement would we write make the following determinations?

**bool value;**

**int yourAge = 22, currentYear = 2009;**

- Where you born before 1990?
- Is you age evenly divisible by 7?

## Coding Standards

```
if( expression )
{
   statement 1;
}
if( expression )
   statement 1;
```
If you only have ONE statement in the body of the if, the  $\{\}$  are optional in C++.

 $\blacktriangleright$  For this class, the { } must **ALWAYS** be used. Not using { } will result In a loss of style points.

> The { } must also be on their own line.

Why?

#### More on Truth

• Non-zero is considered **true int x = 5, y = 0; if ( y - x) { // This will be executed cout << "y - x is True" << endl; } if ( y ) { // This will NOT be executed cout << "y is True" << endl; }**